# **File**

Thank you very much for downloading **file**. Maybe you have knowledge that, people have look numerous times for their chosen readings like this file, but end up in malicious downloads. Rather than reading a good book with a cup of tea in the afternoon, instead they are facing with some malicious bugs inside their computer.

file is available in our digital library an online access to it is set as public so you can get it instantly. Our books collection spans in multiple countries, allowing you to get the most less latency time to download any of our books like this one. Merely said, the file is universally compatible with any devices to read

the filesystem). An inode contains all information about a file, except its name. The name is stored in the directory, together with the number of the inode. A directory entry cor represents the file. The inode contains the numbers of several data blocks, which are used to store the data in the file.

## Linux Filesystem Hierarchy - Linux Documentation Project

Computer Android iPhone & iPad. On your computer, open Chrome. Go to the web page where you want to download the file. Save the file: Most files: Click on the download Images: Right-click on the image and choose Save image as. Videos: Point to the video. Click download .

The INFILE and FILE statements are the interfaces that connect SAS programs to those external files so that INPUT and PUT can read and write data. These statements prov complex files in an easy way. INTRODUCTION This paper will examine the INFILE and FILE statements and their options.

### **3 Ways to Download a File - wikiHow**

25/10/2022 · Open your downloaded file. You can do this either by clicking the file's name in the bar at the bottom of the browser window (or in the downward-facing arrow wir default download location, which

#### Download a file - Computer - Google Chrome Help

1-the file contains one or more simultaneous tracks (or MIDI outputs) of a sequence 2-the file contains one or more sequentially independent single-track patterns More informa word, , is the number of track chunks in the file. It will always be 1 for a format 0 file.

#### 166-2008: The SAS INFILE and FILE Statements

entire personnel file when requested by the employee or former employee and, when requested by the employee or former employee, one copy of all the material added to the provided. The cost of copying any other material requested during that calendar year is paid by the person requesting the copy.

#### **Active@ File Recovery User Guide**

Active@ Scan technology allows you to recognize files based on file signatures for the following file types: Adobe Files Adobe Acrobat Document (\*.pdf) Adobe Photoshop Doc Adobe Effects Projects (\*.aep) Adobe Illustrator (\*.ai) Camera Raw Files Canon Raw CIFF Image File (\*.crw)

#### Standard MIDI-File Format Spec. 1.1, updated - Carnegie Mellon …

#### Files by Google - Apps on Google Play

Files by Google is a file management app that helps you: Free up space with cleaning recommendations Find files faster with search and simple browsing Share files of to the cloud to save you space on device FREE UP MORE SPACE In just a few taps, you can free up space more quickly and easily than ever: Delete

#### $\sim$  2018 12

#### **JAMHURI YA MUUNGANO WA TANZANIA OFISI YA RAIS …**

no mamlaka ya ajira kada majina ya walioitwa kazini 1 tanzania buildings agency(tba) architect ii 1 .neema allen mwakalinga 2 .fainess julius

#### Ado-les - Stata

2[U] 17 Ado- les When you type ci to obtain con dence intervals, you are running an ado-le. The results of using a built-in command or an ado-le are indistinguishable.

#### **REQUEST FOR PERSONNEL FILE - ptla.org**

File is a collection of records related to each other. The file size is limited by the size of memory and storage medium. There are two important features of file: 1. File Activity 2. File Volatility File activity specifie records which proceed in a single run. File volatility addresses the properties of record changes. It helps to increase the efficiency of disk design

#### **How to open a tar file on Windows - seabass.gsfc.nasa.gov**

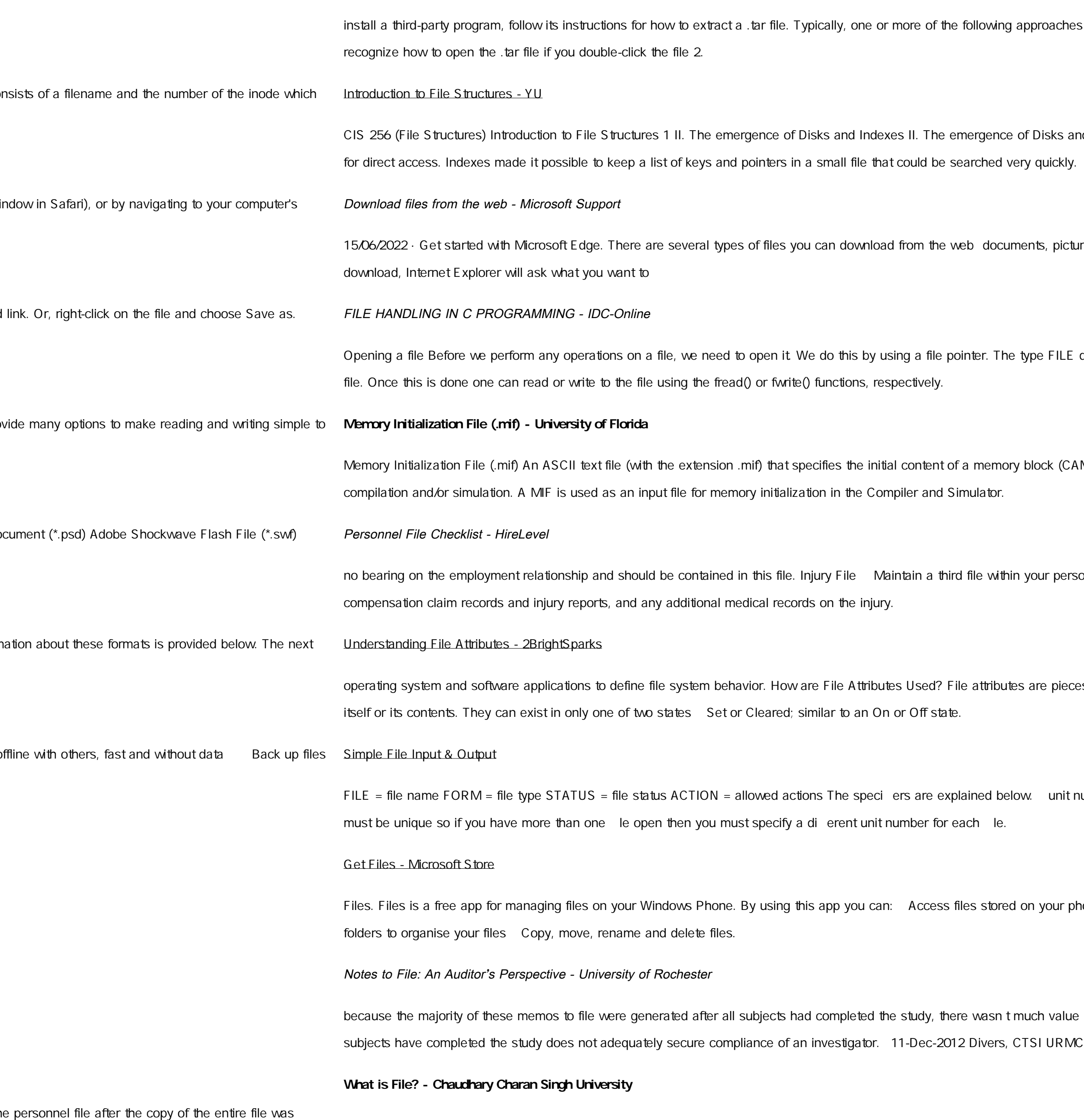

pproaches will work to initiate the tar file extraction: 1. Double-click the file 1. Windows will now automatically

f Disks and Indexes As files grew very large, unaided sequential access was not a good solution. Disks allowed

ents, pictures, videos, apps, extensions and toolbars for your browser, among others. When you select a file to

type FILE defined in stdio.h allows us to define a file pointer. Then you use the function fopen() for opening a

block (CAM, RAM, or ROM), that is, the initial values for each address. This file is used during project

your personnel records for any employee who is injured while on the job. That file should contain workers

are pieces of information associated with every file and directory that includes additional data about the file

Init number: This must be present and takes any integer type. Note this number identifies the leand

on your phone and SD card Browse, search and launch files Easily share one file or multiple files Create

uch value in training the clinical investigator. We note that generation of numerous memos to file after all